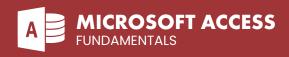

## **COURSE DESCRIPTION**

This class is suitable for trainees new to Microsoft Access. After this class you will have a very good working knowledge of Microsoft Access, including how to design and build an efficient relational database, construct data fields and tables, run queries, design forms and build reports. Live face-to-face instructor - still the best way to learn!

## LEARNING OBJECTIVES

- Database fundamentals
- Efficient database design (tables/fields/keys)
- Understand other core features in Access

- Quering the database
- Forms and Reporting

## **DETAILED COURSE OUTLINE**

## **TABLES FORMS** DATABASE FUNDAMENTALS Understanding general database terms Oreating a simple table Oreating simple forms Database management systems Oreating tables in Design View Basic form design options Table Overview Oreating fields Bound and unbound form controls Using the Form Wizard Data types Oreating fields in Datasheet view Table metadata Oreating fields in Table Design view → Form Design Queries and SQL → Setting a Primary Field Displaying form properties Data Validation using Field Properties Form sections SOL Statements Relational databases Setting validation rules Form controls Adding bound controls to a form → Flat file databases Setting table-level validation → NoSQL databases Relationships and keys Adding controls form the field list Advantages of relational databases The importance of primary keys and indexes Types of controls Deciding whether you need unique indexes Test box and label controls Access interface and objects New databases Oreating relationships List controls Existing databases Adding a command button The navigation Pane Ohanging the layout of controls Access objects: Tables, Queries, Forms **QUERIES** and Reports **REPORTS** Oreating basic queries Select queries **DATABASE DESIGN** Action queries Oreating Reports Report basics Adding data sources to a query Selecting query fields Setting up data sources Fundamentals of efficient design → Modeling Query criteria Filtering and ordering reports The logical model Adding mutiple criteria conditions Automatic report generators The physical model Using the Report Wizard

- Normal forms
- Oreating and Modifying databases
- Ochoosing data types: Numeric, String, Other
- Constraints
- Ohanging table structure
- Ohanging data types
- Adding and deleting fields
- Relationships and Keys

- Parameter queries
- Total queries
- Oross tab queries
- Append queries
- Update queries
- Delete queries
- Modifying queries
- Sorting query results
- Query field formatting
- Using calculated fields
- → Creating calculated Yes/No fields
- Calculated text fields

- → Report Controls
- (a) Calculated fields
- Grouping and summarizing
- Formatting Reports
- Report Page Setup options
- Images and other objects
- → Themes

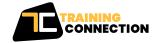

**LOS ANGELES**